# **GUÍA DE ENSEÑANZA PARA LA APLICACIÓN DE IMÁGENES DE PERCEPCIÓN REMOTA, BASADA EN COMPETENCIAS**

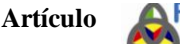

Autor: Félix Reinaldo Pastrán Calles Universidad Pedagógica Experimental Libertador. Instituto Pedagógico de Barquisimeto "Luis Beltrán Prieto Figueroa" Departamento de Ciencias Sociales. Barquisimeto – Edo. Lara - Venezuela E-mail[: felix\\_pastran@hotmail.com](mailto:felix_pastran@hotmail.com)

## **RESUMEN**

Esta investigación consiste en diseñar una guía como recurso didáctico para la aplicación de imágenes de percepción remota basada en competencias para el estudio del paisaje geográfico en el Parque Nacional Yacambú, con el propósito de mejorar la calidad de la práctica docente en la educación Media General en el L.B. María Teresa Angulo, extensión Yacambú, dirigido a docentes de Ciencias Sociales y Ciudadanía. Se trabajó bajo los parámetros del análisis regional a través de la aplicación de imágenes provenientes de sensores remotos. Se revisaron fuentes documentales, cartográficas, estadísticas y topográficas, acompañado de una visita al campo. Se evidenció dentro del aula de clases una práctica docente positivista con características conductista, lo cual concluye de manera pertinente el uso y aplicación de la guía por ser un nuevo recurso didáctico que permite realizar un estudio geográfico con mayor facilidad y con mejores resultados a la comunidad en general.

**Palabras clave:** Sensores remotos, competencias y guía.

# **TEACHING GUIDE FOR THE APPLICATION OF IMAGES OF REMOTE PERCEPTION, BASED ON COMPETENCES**

## **ABSTRACT**

This research is to design a guide as a teaching resource for the application of remote sensing images based on competencies for the study of the geographical landscape in Yacambú National Park, with the aim of improving the quality of teaching practice in the General Media Education LB Maria Teresa Angulo, Yacambú extension, aimed at teachers of Citizenship and Social Sciences. They worked under the parameters of regional analysis through the application of images from remote sensors. documentaries, mapping, statistics and topographical sources, accompanied by a field visit were reviewed. It was evident in the classroom a positivist teaching practice with behavioral characteristics, which concludes an appropriate manner the use and application of the guidance to be a new teaching resource that allows a geographical study more easily and with better results to the community in general.

**Keywords:** Remote sensing, skills and guide.

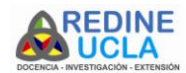

## **INTRODUCCIÓN**

El hombre por naturaleza genera cambios en procura de mejorar su calidad de vida, unos de sus apoyos son los avances científicos y la educación como tal, en este sentido el sistema educativo debe estar actualizado, por ello los recursos didácticos deben ser adaptados a las necesidades y exigencias de la sociedad. En ese sentido, la Organización de las Naciones Unidas para la Educación, la Ciencia y la Cultura (UNESCO, 2016), plantea en relación a la enseñanza técnica y profesional lo siguiente:

…los inmensos adelantos científicos, tecnológicos y socioeconómicos, ya logrados o previstos, que caracterizan el tiempo presente, y en particular de la mundialización y la revolución de las tecnologías de la información y la comunicación, la enseñanza técnica y profesional debería constituir un aspecto decisivo del proceso educativo en todos los países…

Por lo tanto, este organismo mundial recomienda la aplicación de los avances científicos para ayudar a cualquier país, por ser la educación un aspecto de valor en el proceso de enseñanza-aprendizaje. Además, la Ley Orgánica de Educación (LOE), (2009) plantea que "La didáctica está centrada en los procesos que tienen como eje la investigación, la creatividad y la innovación, lo cual permite adecuar las estrategias, los recursos…" (p. 3), así pues, es necesario de una didáctica basada en la creatividad y la innovación, englobando las estrategias y recursos necesarios con la intención de lograr una buena práctica docente en una sociedad humanista, democrática, protagónica, participativa e intercultural, con la existencia de ciudadanos con principios, virtudes, valores de libertad, cooperación, solidaridad, convivencia, unidad e integración, garantizando el bienestar individual y colectivo, (Ministerio del Poder Popular para la Educación, 2016).

Araya (2014) añade que en los docentes "predominan los métodos expositivos y librescos que tienden al verbalismo, a la acumulación de conocimientos y a la excesiva memorización" (p. 83), lo que genera pérdida de interés en la asignatura. Caso concreto el que se evidencia en el liceo antes mencionado, donde se imparte la asignatura a través de viejos recursos que no están actualizados para la enseñanza del área de aprendizaje y en fin de la geografía como asignatura, por no ser novedosos y carecer de presencia tecnológica moderna. Ante esta problemática Araya (2014) señala que: "La dotación material y de equipo es deficiente en los establecimientos educacionales" (p. 84). Esta realidad descrita en

párrafos anteriores se propicia en los docentes del 3<sup>er</sup> año del Subsistema de Educación Básica, específicamente la educación Media General en el Liceo Bolivariano "María Teresa Angulo", extensión Yacambú, ubicado en la comunidad de La Cruz, en la Parroquia Pio Tamayo, Municipio Andrés Eloy Blanco del Estado Lara, en el área de aprendizaje Ciencias Sociales y Ciudadanía, específicamente en la asignatura de geografía de Venezuela, por lo que se plantea en esta investigación una guía como recurso didáctico para la aplicación de imágenes de percepción remota, basada en competencias, dirigida a esos docentes ya que existe una realidad donde se observan viejas posturas pedagógicas que encasillan el proceso de enseñanza de la geografía en solo métodos, técnicas y recursos tradicionales, alejado de la actualidad, sesgando así el pensamiento creativo y crítico del docente, generando de esta manera una praxis educativa con baja innovación y creatividad, desorientada frente a los avances científicos y tecnológicos, siendo de esta manera pertinente y de gran interés académico éste novedoso recurso didáctico, con bases científicas, prácticas y efectivas para la enseñanza de la geografía, asimismo, corresponde a los avances científicos, tecnológicos y académicos de la contemporaneidad, aportando nuevos conocimientos a los actores involucrados y la comunidad en general.

#### **MARCO TEÓRICO**

Geográficamente se fundamenta en el análisis Regional ya que permite identificar áreas sin tamaños determinados y definir una homogeneidad interna de acuerdo a un criterio que represente (Cárdenas, Castillo y Escamilla, 2000, Guevara, 1977). Así pues, la región en este estudio se representa como la totalidad del Parque Nacional Yacambú, el cual posee características homogéneas, desde el punto de vista geográfico, fundamentado en los aportes de Vidal de la Blache en su concepción de la unidad geográfica y la relación inseparable del hombre con la naturaleza (Estébanez, 1990, Guevara, 1977). El paisaje geográfico es reconocido como la imagen que proyecta el espacio geográfico, es todo lo que vemos, o nuestra visión alcanza, conformado por volúmenes, colores, movimientos, olores, sonidos, y otros; en consecuencia el hombre se desenvolverá de acuerdo a su formación y su percepción (Santos, 1993).

En lo pedagógico se apoya en mecanismos de influencia sociocultural, propuestos en el constructivismo social de Vigostky, debido a su adaptación a la formación basada en competencias y las

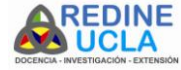

interrelaciones entre el ambiente y los actores educativos en el proceso de enseñanza, con la intención de darle un carácter

humanizado a la educación media general, relacionando

la teoría con la metodología (Santiago, 2006; Vielma y Salas, 2015), desarrollando en el sujeto actitudes de apertura, conocimiento, desempeño y habilidades que buscan la calidad constante del trabajo, (Tobón*,* 2006; Ministerio Del Poder Popular Para La Educación, 2007).

### **METODOLOGÍA**

En el desarrollo del recurso didáctico (Guía) se explican una serie de prácticas debidamente organizadas, especificando las actividades con sus materiales, procedimientos y recomendaciones necesarias para su ejecución, en base a los componentes esenciales de la educación basada en competencias como: Eje Integrador, Competencia, Unidad de Competencia, Elementos de Competencia, Criterios de Desempeño, Saberes Esenciales, Pilares, Evidencias como: conocimiento, producto, desempeño, y la evaluación con su respectiva técnica, instrumentos y criterios, además poseen siguiente orden: número de práctica, contenido, aspectos pedagógicos, aspectos teóricos, instrucciones, actividades y la evaluación, la cual se totaliza en 100 puntos/100%, distribuidas coherentemente en cada práctica, con el fin de elaborar el estudio del paisaje geográfico del Parque Nacional Yacambú. Se recuerda que previamente es necesario el manejo por parte del docente del programa ArcView GIS 3.2 en el computador, con la finalidad de analizar las características y patrones de distribución del área.

La competencia general se desglosa de la siguiente manera:

- **Acción:** Elabora
- **Objeto:** un estudio del paisaje geográfico en el Parque Nacional Yacambú a través de un recurso didáctico cónsono a la realidad tecnológica desde una visión ambiental
- **Condición de Calidad:** con el propósito de optimizar la praxis pedagógica en el área de Ciencias Sociales y Ciudadanía del 3<sup>er</sup> año en el nivel de educación media general.

 el recurso didáctico. En el siguiente cuadro se observa el área de Ciencias Sociales y Ciudadanía, junto a los ejes integradores, ya que complementan académicamente el área de interés principal de acuerdo a los componentes concretos, con el propósito de lograr las competencias que integran cada una de las prácticas propuestas en

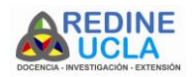

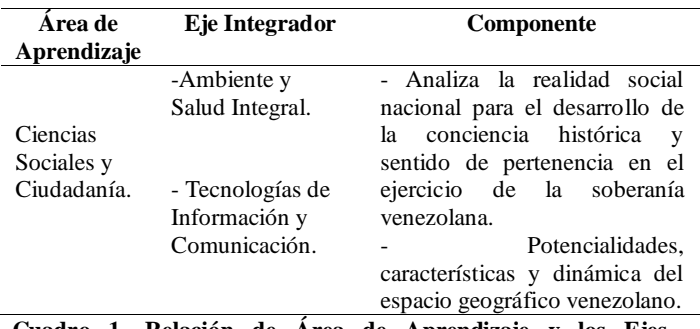

**Cuadro 1. Relación de Área de Aprendizaje y los Ejes Integradores.**

A continuación se visualiza la integración de áreas para fortalecer la conciencia ambientalista del docente, abordando la dimensión ambiental y los conocimientos concernientes a la comunicación y el uso de las nuevas tecnologías en la guía.

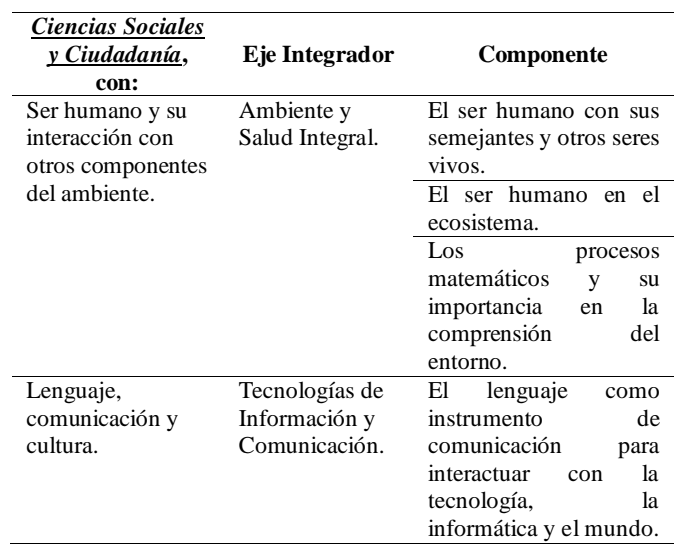

### **Cuadro 2. Articulación de Áreas de Aprendizaje**

Seguidamente se describen cada una de las prácticas que conforman la guía dirigida a docentes del L.B. María T. Angulo, basada en competencias para la aplicación de imágenes de percepción remota, en el estudio del paisaje geográfico en el Parque Nacional Yacambú.

*PRACTICA 1: Materiales, Hardwares y Softwares:* Para realizar esta primera práctica, el docente debe conocer los elementos teóricos referentes a los materiales, hardwares y softwares a utilizar, para ello se integra el área "Ciencias Sociales y Ciudadanía" porque utilizando estos materiales y las TIC se analizará el espacio geográfico, apoyándose con el área "Lenguaje, comunicación y Cultura" ya que el lenguaje informático se realiza a través de la interacción con las herramientas tecnológicas actuales, todo esto se evidencia a continuación y como referencia, recordando que cada práctica posee éste análisis.

- *Unidad de Competencia: Conocimiento:* Analiza los materiales, hardwares y softwares a utilizar para el estudio geográfico, con el propósito de digitalizar y georreferenciar las imágenes de percepción remota del Parque Nacional Yacambú.
- *Elementos de Competencia:* Describe los materiales, hardwares y softwares a utilizar en el análisis del paisaje en el Parque Nacional Yacambú.
- *Criterios de Desempeño: Teórico:* Conoce los materiales, hardwares y softwares a utilizar*. Práctico:* Maneja los materiales, hardwares y softwares para el análisis del paisaje geográfico.
- *Rango de Aplicación:* Tecnológico y Geográfico.
- *Saberes Esenciales/Pilares: Aprender a Crear (Hacer):* Describe los materiales, hardwares y softwares a utilizar. *Aprender a Convivir y Participar (Convivir):* Comprende la importancia del uso de las TIC y mapas como medios de comunicación en la actualidad. *Aprender a Valorar (Ser):* Aprecia el uso de las TIC y los mapas para el análisis del espacio geográfico, desde un punto de vista ambiental. *Aprender a Reflexionar (Conocer):* Reconoce la importancia de los materiales, hardwares y softwares en el espacio geográfico

En ese sentido se procede a describir en la guía los aspectos teóricos detallando cada uno de los materiales y equipos a utilizar en la práctica, iniciando con los Materiales Cartográficos: con el Mapa Topográfico, ya que se debe elaborar un mapa base del área en estudio y se requieren Mapas Topográficos a diferentes escalas tales como: 1:25.000 y 1:100.000. Para el estudio del Parque Nacional Yacambú se requieren al menos las hojas seccionales 6244 (Biscucuy) y la número 6245 (El Tocuyo), a

escala 1: 100.000. Pueden adquirirse a través de la página web del instituto [http://www.igvsb.gob.ve/.](http://www.igvsb.gob.ve/) Asimismo, se necesitan Fotografías Aéreas e Imágenes de Satélite, para el estudio geográfico, ya que permiten la visualización del paisaje con mayor detalle a través de la técnica del análisis visual directa en pantalla, debido a su alta resolución espacial en el cubrimiento de espacios pequeños, almacenando de manera sencilla toda la información, para poder observar y relacionar los diversos recursos naturales como: topografía, drenaje, vegetación y actividades humanas.

Entre los Hardwares a utilizar se encuentran el Escáner, ya que permite convertir caracteres escritos o gráficos impresos a formato digital el mapa base del Parque Nacional Yacambú, el cual se leerá para ser transformado a versión digital en formatos de lectura digital: JPG, JPEG, SID o Tiff. Por ello es indispensable el uso de una Computadora ya que recibe y procesa datos para el estudio del paisaje geográfico. De igual manera se utiliza un Equipo Receptor (GPS) para la obtención de las coordenadas geográficas a través del Sistema de Posicionamiento Global (GPS), localizando de esta manera los puntos de control en el chequeo de campo y permitir el recorrido terrestre durante la visita dentro y en las adyacencias del Parque Nacional Yacambú. Vale la pena considerar el uso de un Plotter**,** con el propósito de imprimir planos, mapas topográficos o mapas temáticos, por último, se necesita un dispositivo de almacenamiento de datos, con la capacidad de almacenar datos/información para la lectura o escritura de archivos, asimismo se guardan de manera ordenada y físicamente archivos de un sistema informático, permitiendo intercambiarla con otros dispositivos de almacenamiento, ejemplo: Disco Duro, CD-ROM, DVD-ROM o Pendriver.

Entre los Softwares se encuentra el Programa GIS, el cual permite almacenar, analizar y generar datos geográficos y cartográficos, en éste caso se debe instalar el programa "ArcView GIS 3.2." en un equipo computador para así el docente realizar el estudio geográfico y lograr el análisis de las imágenes de percepción remota junto con la digitalización de las capas para los mapas temáticos. Finalmente, se presenta como ejemplo de evaluación la correspondiente a esta primera práctica y se recuerda que las siguientes también cuentan con sus respectivas evaluaciones para docente:

 *Elemento de Competencia:* Describa los materiales, hardwares y softwares a utilizar en el análisis del paisaje en el Parque Nacional Yacambú.

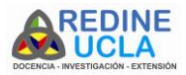

- *Evidencias Tipo: Conocimiento (C), Producto (P) o Desempeño (D):* a) Elabora un resumen informativo, explicando con cada uno de los materiales, hardwares y softwares a utilizar en las siguientes prácticas, para lograr análisis del paisaje geográfico del Parque Nacional Yacambú (P). b) Dibuje con cada uno de los materiales, hardwares y softwares a utilizar en las siguientes prácticas? (P)
- *Técnica:* Producción escrita y Prueba de doble alternativa
- *Instrumento:* Escala de estimación
- *Criterios:* 1. Identifica cada uno de los materiales, hardwares y softwares. 2. Solicita cada uno de los materiales, hardwares y softwares. 3. Obtiene cada uno de los materiales, hardwares y softwares. 4. Utiliza con destreza cada uno de los materiales, hardwares y softwares. 5. Escribe de manera coherente su resumen.6. Respeta las normas gramaticales para escribir

*PRACTICA 2: Digitalización de Imágenes Remotas y Mapas:* Se ingresa primeramente el mapa topográfico, luego las imágenes de satélites y por último las fotografías aéreas en el escáner y en el programa seleccione el nivel más alto de resolución, para así obtener una imagen Raster de alta calidad; identifíquelo claramente y guárdelo.

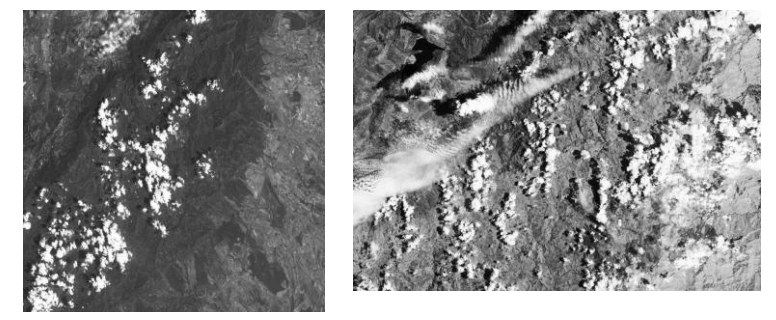

**Gráfico 1:** Imágenes satelitales del Parque Nacional Yacambú **SPOT5** y **LANSAT5** de respectivamente.

*PRACTICA 3: Georreferenciación de Imágenes (Rasters):* El docente debe seleccionar la unidad (des) espacial (es) con que se desea trabajar para la localización del área en estudio. Identificar las coordenadas espaciales del área en estudio. Ubicar la extensión "Imagen Analyst" o "Register and Transform Tool" en el GIS antes mencionado. Asignar las coordenadas geográficas a las imágenes Rasters, a través de la extensión antes mencionada. Guardar la imagen georreferenciada en la carpeta identificada con el proyecto "Parque Nacional Yacambú", en formato "Tiff".

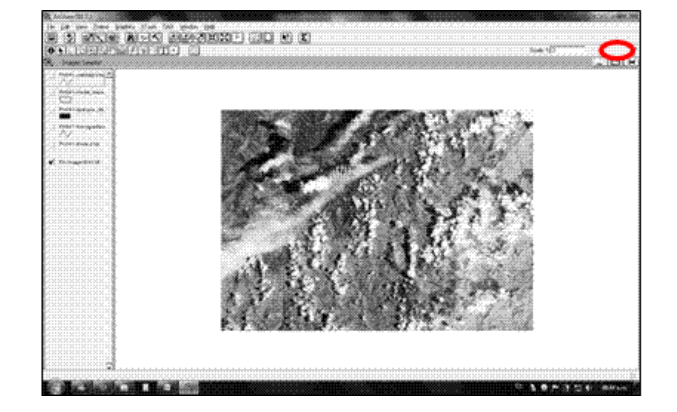

**Gráfico 2:** Imagen de satélite debidamente georreferenciada (Coordenadas Geográficas).

*PRACTICA 4: Diseño de Capas y Unidades de Paisajes:* Cada capa posee una serie de atributos particulares, como por ejemplo los colores y formas geométricas como: líneas, polígonos o puntos; para elaborar las capas de: embalses, vialidad, centros poblados, límites geográficos, hidrografía, formas de relieve, montañas, cerros, valles, derrumbes, deslizamientos, conos de deyección y curvas de nivel. Ellas deben ser fusionadas por el docente de manera acorde, debido a la superposición que se logrará activando cada una de ellas en la vista, generando de esta manera los mapas deseados en el GIS a través de la técnica de digitalización directa en pantalla, técnica cada vez más aplicada en el campo científico ya que los aspectos geográficos se observan de manera clara en la imagen (Chuvieco, 2015).

Se procede a diseñar los siguientes mapas temáticos: *topográficos, vegetación, vialidad, hidrografía, pendiente, geomorfología, pisos térmicos y actividades económicas.* Para elaborar el mapa base, se crea una vista nueva y asignarle a ella las propiedades correspondientes, se crear cada una de las capas a partir de las imágenes de percepción remota y tomando como referencia el mapa topográfico, a través de las curvas de nivel del parque, asimismo se deben trazar los ríos principales y tributarios, la escala y el norte geográfico. En el mapa de geomorfología se debe tomar en cuenta los procesos erosivos, para ello se categoriza en unidades: ejemplo: áreas levemente erosionadas y las áreas medianamente erosionadas; éstas áreas se seleccionaron al conocer los tipos de suelos, las curvas de nivel y las pendiente en el terreno. Para el mapa de pendientes, se tomarán las características topográficas del terreno a partir de las curvas de nivel del Parque, detallando los valores de intervalos entre ellas para así obtener

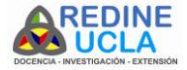

mejor detalle en el análisis, con las siguientes categorías: suave (1- 5%), suavemente inclinado (5-8), suavemente quebrado (8-10), moderadamente escarpado (10-20) y escarpado (20 - 40), (Henao´s, 1988).

El mapa de pisos térmicos es muy especial debido a lo complejo en determinar las características climáticas a través de las imágenes de percepción remota, en ese sentido, se recomienda fundamentarse en los aportes de Silva, (2013) a través de los datos obtenidos del Servicio Meteorológico del Ministerio de la Defensa, así como en los valores de las curvas de nivel del mapa base y la previa consulta de las estaciones meteorológicas presentes dentro y en las adyacencias del Parque Nacional Yacambú, recolectando principalmente datos de temperaturas y precipitaciones. Para diseñar el mapa vegetación se recomienda la clasificación de las unidades ecológicas propuestas por (Ataroff y Sarmiento, 2014), en ese sentido, se deben adaptar las realidades paisajísticas propuestas teóricamente con las condiciones ambientales del área en estudio, ya que se debe identificar y delimitar cada una de las unidades ecológicas presentes en las imágenes de percepción remota, para formar así las categorías paisajísticas del parque, ejemplo: Bosque Siempreverde Seco, Selva Semicaducifolia Montana y Selva Nublada. Identificar las capas creadas con nombres, para reconocerlas como "paisajes" presentes.

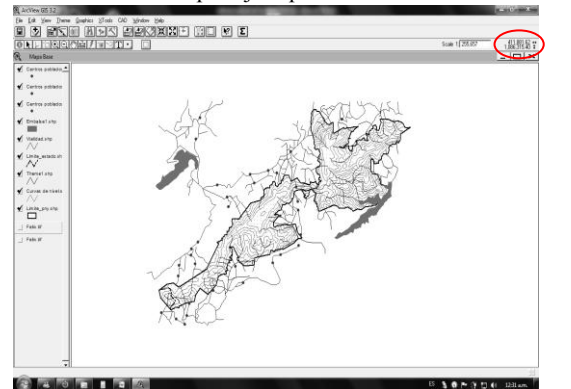

**Gráfico 3:** Vista del Mapa Base del Parque Nacional Yacambú, a partir de imágenes de percepción remota y mapas topográficos *PRACTICA 5: Mapas Temáticos en Versión Preliminar:* Se debe crear un nuevo "Layout" en el GIS para calcular el tamaño del papel que desea imprimir el mapa temático, con los márgenes y la orientación específica, para asignarle cada uno de los elementos que conforma el mapa, como: escala gráfica y/o numérica, coordenadas geográficas o UTM, toponimia, los valores de las curvas de nivel, el norte geográfico, leyenda, situación relativa, título del mapa y los

cuadrantes donde estará ubicado el mapa, tomando en cuenta la estética en todo momento. A continuación, se puede visualizar cada uno de los elementos antes mencionados en la práctica, concretamente las que conforman la opción de "Layout" en el GIS, por ello, se presenta con fines didácticos lo siguiente:

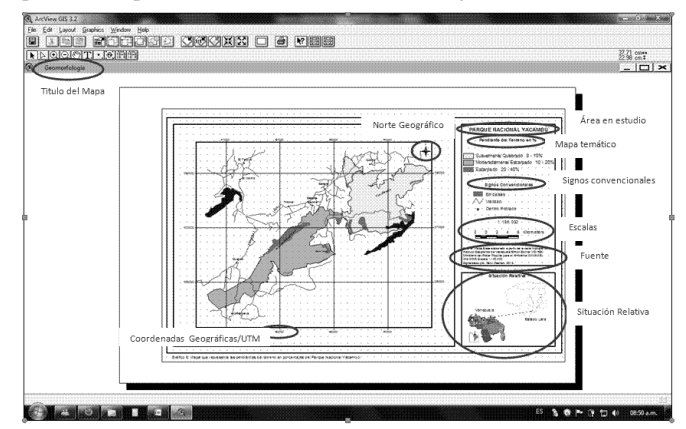

**Gráfico 4:** Mapa de pendientes en el terreno del Parque Nacional Yacambú.

*PRACTICA 6: Chequeo de Campo:* Se realiza para verificar, reconocer y monitorear la información obtenida de fuentes documentales, cartográficas y la interpretación de las imágenes de percepción remota. Asimismo, para determinar los puntos de control y almacenar información geográfica y cartográfica como: coordenadas geográficas (GPS), altitud, forma del relieve, actividades económicas, vialidad, cobertura vegetal, aspectos demográficos y diversidad del paisaje. Para ello, se deben ubicar los siguientes puntos de control: Liceo María Teresa Ángulo, estación "Parque Yacambú" NE, embalse del río Yacambú, comunidad de Sanare, poblado de Guarico y el último la comunidad de Villanueva. Cabe considerar que concluye con la aplicación del método "gabinete".

*PRACTICA 7: Mapas Finales:* Consiste en verificar el diseño e impresión de los mapas temáticos para su versión final. En el GIS, hacer clic en la opción "File"+"Print"+"Setup". A continuación se observa un ejemplo con el mapa geológico de la región.

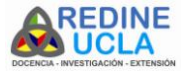

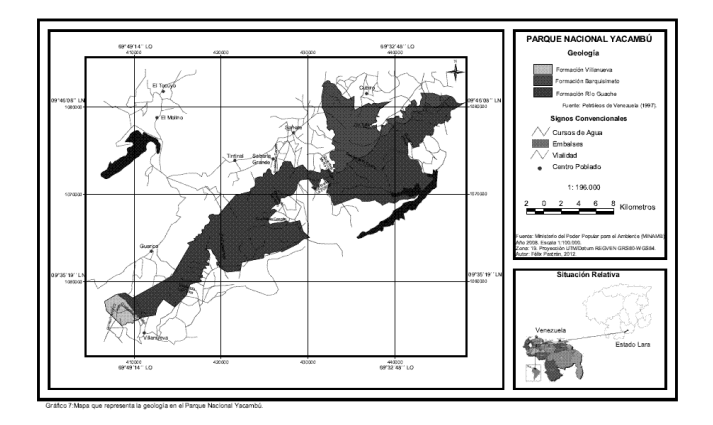

**Gráfico 5:** Mapa geológico del Parque Nacional Yacambú.

*PRACTICA 8: Análisis e Interpretación de Imágenes:* En ésta práctica se realiza el análisis y la interpretación de lo observado en el paisaje reflejado en las imágenes de percepción remota del área en estudio, permitiendo de esta manera comparaciones en estudios geográficos de tipo multitemporales, estimando los estados pasados, actuales y lo que llegarían a suceder. Se pueden conocer una serie de cambios posibles a futuro que perjudican el equilibrio en el paisaje, beneficiando a las comunidades, instituciones y el colectivo. En el aspecto ambiental es de valiosa ayuda, ya que permite el cálculo de inventarios agrícolas, estado de la vegetación; de igual forma colabora con los estudios de ordenamiento territorial para la administración y control de áreas vulnerables o reservas de faunas.

#### **RESULTADOS**

La totalidad de los docentes utilizan sólo los recursos didácticos básicos o elementales, por lo tanto, carecen de conocimiento especializado en el uso y la aplicación de las imágenes de percepción remota, caso específico de las fotografías aéreas y las imágenes satelitales, las cuales son recursos actualizados; asimismo, se denotó que existen algunas imprecisiones con respecto a temas como categorías geográficas y paradigmas geográficos por parte de los sujetos investigados; sin embargo, éstos poseen un buen nivel en cuanto al conocimiento geográfico.

 aprendizaje significativo y colectivo en los docentes, creando Se reconoce la pertinencia de la formación basada en competencias, por dinamizar el proceso de enseñanza-aprendizaje generar conocimientos acordes al aprendizaje en colectivo; asimismo, relacionándolas con el uso de las TIC generan un

nuevas ideas debido a la capacidad en relacionar sus conocimientos previos con los nuevos, siendo incentivados para crear e innovar con el propósito de generar nuevos aportes al campo educativo, geográfico y sociocultural, mientras que en lo tecnológico, es ventajoso el uso ya que el aporte que suministra en el uso de los SIG para el estudio del paisaje, pueden obtener extraordinarios aportes al campo científico, como mapas digitalizados de localidades más cercanas a la institución educativa, actualizando de esta manera los datos espaciales con fines de percibir alguna modificación en el paisaje y contextualizando los contenidos a trabajar en clase. Se evidenció que el Parque Nacional Yacambú es de gran valor económico, ecológico y turístico, donde existe gran diversidad de especies vegetales y animales, debido a su amplia red hidrográfica y por sus condiciones geomorfológicas; en ese sentido se debe mantener el equilibrio hombre-naturaleza.

#### **CONCLUSIÓN**

La práctica pedagógica debe ser cónsona al avance tecnológico, ya que los docentes y estudiantes al sentirse incentivados por nuevos recursos didácticos pueden aprehender el conocimiento de una manera más sencilla y con mayor facilidad para lograr las competencias planteadas, por ello, la guía es valiosa ya que permite romper con viejos paradigmas y recursos didácticos desactualizados, de igual manera genera aportes en lo geográfico, debido que se estudiará la realidad paisajística del Parque, el cual es de gran importancia económica, turística y geográfica, en Lara y la región. De igual manera es importante por ser novedosa y elaborada bajo la concepción de la formación por competencias, con ella se persigue disminuir el modelo conductista en las aulas de clases y responder a los retos sociales y culturales a través del constructivismo social. En consecuencia, la guía es apropiada para aportar recursos debido a la escasa dotación y el poco conocimiento que existe en cuanto al uso y aplicación de los sensores remotos, con la finalidad de mejorar la enseñanza de las Ciencias Sociales y concretamente de la geografía, a través de las nuevas tecnologías, por ello se recomienda su aplicación en cualquier espacio geográfico, ya que se adapta fácilmente en cualquier área de interés.

### **REFERENCIAS**

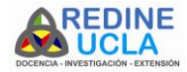

- Araya, F. (2014). Didáctica de la Geografía: Antecedentes y Proyecciones. *Geodidactica*, Teoría y Praxis. Año II, Volumen II, Numero 3. Caracas, Venezuela. 82 -97.
- Ataroff, M. y Sarmiento, L. (2014). Diversidad en Los Andes de Venezuela. Mapa de Unidades Ecológicas del estado Mérida. CD-ROM. Ediciones Instituto de Ciencias Ambientales y Ecológicas (ICAE), Universidad de Los Andes, Mérida – Venezuela
- Cárdenas, A., Castillo, R., y Escamilla, F. (2000). Geografía de Venezuela. Fondo editorial de la Universidad Pedagógica Experimental Libertador y La Fundación Programa de Formación Docente. Caracas – Venezuela.
- Chuvieco, E. (2015). Fundamentos de Teledetección Espacial, editorial Rialp, 1º ed., Madrid – España.
- Estébanez, J. (1990). Tendencia y Problemática Actual de la Geografía. Editorial CINCEL. Barcelona – España.
- Guevara, J. (1977). La Geografía Regional, la Región y La Regionalización. Ediciones de la Facultad de Humanidades y Educación. Caracas – Venezuela.
- Henao´s, J. (1988). Introducción al Manejo de Cuencas Hidrográficas. Universidad Santo Tomas, Centro de Enseñanza Descolarizada. Bogotá – Colombia.
- Ley Orgánica de Educación. Gaceta Oficial de la República Bolivariana de Venezuela. Año CXXXVI – Mes XI. Caracas, sábado 15 de agosto de 2009. Número 5929 extraordinario.
- Ministerio del Poder Popular para la Educación. (2007). Diseño Curricular del Sistema Educativo Bolivariano. Currículo Nacional Bolivariano. Editor: Fundación Centro Nacional para el Mejoramiento de la Enseñanza de la Ciencia, (CENAMEC). Caracas – Venezuela.
- Ministerio del Poder Popular para la Educación. (2016). Líneas Estratégicas en el Marco del Proceso Curricular Venezolano. Subsistema de Educación Básica. Editor: Dirección General de Currículo. Caracas – Venezuela. Murillo, F. (s.f.). Panorámica General de las Aportaciones Innovadoras. [Página web en línea]. Disponible en: [http://www.oei.es/docentes/publicaciones/docentes/modelos\\_in](http://www.oei.es/docentes/publicaciones/docentes/modelos_innovadores_formacion_inicial_docente.pdf) [novadores\\_formacion\\_inicial\\_docente.pdf.](http://www.oei.es/docentes/publicaciones/docentes/modelos_innovadores_formacion_inicial_docente.pdf) [Consulta: 2016, Febrero 19].
- Naciones Unidas para la Educación, la Ciencia y la Cultura. (2016). Recomendación Revisada relativa a la Enseñanza Técnica y Profesional. [Página web en línea]. Disponible en: [http://portal.unesco.org/es/ev.php-](http://portal.unesco.org/es/ev.php-URL_ID=13145&URL_DO=DO_TOPIC&URL_SECTION=201.html)[URL\\_ID=13145&URL\\_DO=DO\\_TOPIC&URL\\_SECTION=2](http://portal.unesco.org/es/ev.php-URL_ID=13145&URL_DO=DO_TOPIC&URL_SECTION=201.html) [01.html.](http://portal.unesco.org/es/ev.php-URL_ID=13145&URL_DO=DO_TOPIC&URL_SECTION=201.html) [Consulta: 2010, Noviembre 7].
- Santos, M. (1993). Los Espacios de la Globalización. Barcelona España. Editorial Oikos – Tau. Pág. 69-77
- Santiago, J. (2006). Teorías Pedagógicas y Enseñanza de la Geografía en Venezuela. *Geoenseñanza*. Vol.11-2006 (2). Julio- Diciembre. P.145- 162.
- Silva, G. (2013). Clasificación de los Pisos Térmicos en Venezuela. *Revista Geográfica Venezolana*, número 43, año 2.
- Tobón, S. (2006). Aspectos Básicos de la Formación Basada en Competencias. Eco ediciones, Bogotá – Colombia.

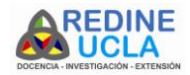

Vielma, E. y Salas, M. (2015). Aportes de las Teorías de Vygotsky, Piaget, Bandura y Bruner paralelismo en sus posiciones en relación con el desarrollo. Revista Educere, Año 3, Nº 9, Junio, 2000.